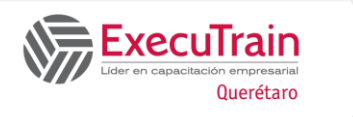

# **Excel Manejo Experto de Datos 16 Horas**

# **Descripción**

Durante el curso los usuarios de Microsoft Excel 2016 profundizan en las características avanzadas del software. Los participantes aprenderán a ordenar y manejar listas de datos; filtrar y consultar datos; emplear esquemas en los libros de trabajo, funciones de búsqueda, bases de datos y lógicas así como Tablas dinámicas. Dentro del curso los ejercicios incluyen el manejo de tablas de datos y escenarios para realizar proyecciones; el uso del Buscar objetivo, Solver. Incluye las nuevas características de la versión para la creación de modelo de datos, herramientas de business intelligence como Power View y Power Pivot, y previsiones. Adicionalmente aprenderán a como auditar libros de trabajo, proteger hojas y libros de trabajo; introducción a la creación y empleo de macros y plantillas, botones de control y a importar/exportar información y documentos con la nueva herramienta de consultas. Además de manejar temas como el uso de características de grupo y trabajo.

### **Requisitos Previos**

• Excel 2016 Intermedio

### **¿A quién va dirigido el curso?**

• A usuarios de Microsoft Excel 2016 que están familiarizados con funciones intermedias y desean aprender las características avanzadas del software.

#### **Objetivos**

- ✓ Ordenar y Manejar Datos en Listas.
- ✓ Trabajar con Filtros y Consulta de Datos.
- ✓ Emplear Esquemas en los Libros de Trabajo.
- ✓ Emplear Funciones de Búsqueda y Base de Datos.
- ✓ Emplear Tablas Dinámicas para mostrar Datos y Gráficas
- ✓ Elaborar modelos de datos para utilizar herramientas avanzadas como PowerView
- $\checkmark$  Emplear Tablas, Escenarios y previsiones
- Emplear el Buscar Objetivo, Solver.
- ✓ Auditar Libros de Trabajo.
- ✓ Proteger Libros y Hojas de Trabajo.
- ✓ Crear, Ejecutar Macros.
- ✓ Crear Plantillas y utilizar Formulario.
- ✓ Importar y Exportar Información y Documentos.
- ✓ Utilizar las características de los Grupos de Trabajo

# **Temario**

# **UNIDAD: TRABAJAR CON DATOS EN LISTAS**

COMPRENDER LAS LISTAS DE DATOS ORDENAR DATOS

- ✓ Realizar una Ordenación Simple
- ✓ Realizar una Ordenación Compleja

#### CREAR SUBTOTALES

# UTILIZAR LA VALIDACIÓN DE DATOS

- ✓ Restringir Celdas a Números Enteros o Decimales
- ✓ Restringir Celdas a Fechas u Horas
- ✓ Restringir Celdas a una Lista de Valores
- ✓ Círculos de Validación
- ✓ Mostrar un Mensaje de Error

# **UNIDAD: FILTRAR Y CONSULTAR DATOS**

FILTRAR DATOS

- ✓ Utilizar el Autofiltro
- ✓ Trabajar con Datos Filtrados
- ✓ Eliminar el Autofiltro
- ✓ Utilizar Autofiltro con Los 10 Más.
- ✓ Crear un Autofiltro Personalizado
- Filtrar con un Solo Criterio de Comparación
- ✓ Filtrar con Dos Criterios de Comparación
- ✓ Eliminar Registros Duplicados
- TRABAJAR CON EL FILTRO AVANZADO
	- ✓ Establecer el Rango de Criterios
	- ✓ Filtrar Datos con el Filtro Avanzado

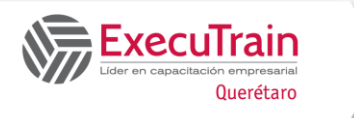

## **INIDAD: UTILIZAR ESQUEMAS**

CREAR UN ESQUEMA

- ✓ Crear un Esquema Automáticamente
- ✓ Crear un Esquema Manualmente
- ✓ Borra Esquema

OCULTAR Y MOSTRAR NIVELES DE ESQUEMA OCULTAR Y MOSTRAR SÍMBOLOS DE ESQUEMA

#### **UNIDAD: UTILIZAR FUNCIONES DE BÚSQUEDA, BASES DE DATOS Y LÓGICAS**

FUNCIONES DE BÚSQUEDA

FUNCIONES DE BASE DE DATOS

- ✓ Contar las Ocurrencias de un Valor BDCONTAR o BDCONTARA
- ✓ Hallar la Suma de Registros Específicos BDSUMA
- ✓ Hallar el Promedio de Registros Específicos BDPROMEDIO

FUNCIONES LÓGICAS

- ✓ Analizar Celdas Utilizando la Función SI
- ✓ Analizar Celdas Utilizando la Función SI.ERROR
- ✓ Analizar Celdas Utilizando la Función SI.ND

## **UNIDAD: TRABAJAR CON TABLAS DINÁMICAS**

CREAR TABLAS DINÁMICAS

- ✓ Crear una Tabla Dinámica escogiendo los campos fuera del modelo de datos
- ✓ Insertar una Tabla Dinámica Recomendada EDITAR TABLAS DINÁMICAS
	- ✓ Actualizar Información en una Tabla Dinámica
	- ✓ Agregar Campos a una Tabla Dinámica
	- ✓ Eliminar Campos de una Tabla Dinámica
	- ✓ Cambiar el Diseño de una Tabla Dinámica
	- ✓ Seleccionar Datos de la Tabla Dinámica
- MODIFICAR TABLAS DINÁMICAS
	- ✓ Agrupar Datos de Tablas Dinámicas

✓ Ocultar y Mostrar Detalles de Origen

COMPRENDER LOS CAMPOS CALCULADOS

✓ Mostrar distintos cálculos en los campos AGREGAR FILTRO DE INFORME

CREAR GRÁFICOS DINÁMICOS

- ✓ Crear un Gráfico Dinámico Recomendado
- ✓ Crear un Gráfico Dinámico a partir de una Tabla Dinámica
- ✓ Crear una Tabla y un Gráfico Dinámico
- ✓ Formato de Gráfico Dinámico

INSERTAR SEGMENTACIÓN DE DATOS USAR UNA ESCALA DE TIEMPO PARA MOSTRAR DATOS PARA DIFERENTES PERIODOS DE TIEMPO

# **Excel Manejo Experto de Datos 16 Horas**

#### **UNIDAD: TRABAJAR CON MODELO DE DATOS**

MODELO DE DATOS

- ✓ Crear una Tabla Dinámica agregando los datos al modelo de datos
- Crear una relación entre dos tablas

#### POWER PIVOT

✓ Agregar datos actuales y no relacionados a un modelo de datos

POWERVIEW

- ✓ Activar Power View en Excel 2016 para Windows
- ✓ Diseñar una tabla y un gráfico en PowerView
- ✓ Diseñar un Mapa en una hoja Power View.
- ✓ Segmentaciones de datos en Power View

#### **UNIDAD: REALIZAR PREVISIONES**

RESOLVER PROBLEMAS ANÁLISIS DE HIPÓTESIS

✓ Utilizar Tablas de Datos CREAR Y MANEJAR ESCENARIOS

- - ✓ Crear Escenarios
	- ✓ Mostrar Escenarios
	- ✓ Modificar un Escenario
	- ✓ Eliminar un Escenario
- ✓ Crear un Resumen de Resultados de Escenarios

CREAR UNA PREVISIÓN

- ✓ Crear una previsión
- ✓ Personalizar su previsión

#### **UNIDAD: ANALIZAR DATOS**

TRABAJAR CON LA FUNCIÓN BUSCAR OBJETIVO TRABAJAR CON SOLVER

#### **UNIDAD: AUDITAR HOJAS DE TRABAJO**

AUDITORÍA DE FÓRMULAS RASTREAR PRECEDENTES RASTREAR DEPENDIENTES COMPROBACIÓN ERRORES RASTREAR ERRORES VENTANA DE INSPECCIÓN

#### **UNIDAD: PROTEGER HOJAS Y LIBROS DE TRABAJO**

PROTEGER EL ACCESO A LOS LIBROS DE TRABAJO

- ✓ Asignar una Contraseña de Apertura
- ✓ Asignar Contraseña de Escritura
- ✓ Eliminar una Contraseña

PROTEGER LOS CONTENIDOS DE UN LIBRO DE TRABAJO

- ✓ Proteger Hojas
- ✓ Proteger la Estructura de los Libros de Trabajo
- ✓ Desproteger Rangos

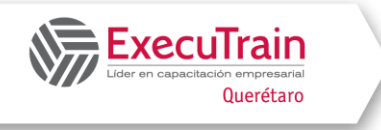

# **Excel Manejo Experto de Datos 16 Horas**

✓ Ocultar y Mostrar Fórmulas

#### **UNIDAD: TRABAJAR CON MACROS**

TRABAJAR CON MACROS

- ✓ Grabar Macros
- ✓ Ejecutar Macros
- ✓ Asignar Macros

#### MANEJAR MACROS

- ✓ Modificar Macros
- ✓ Cambiar el Nombre de las Macros
- ✓ Eliminar Macros

#### **UNIDAD: TRABAJAR CON PLANTILLAS**

UTILIZAR PLANTILLAS

CREAR Y EDITAR PLANTILLAS

- ✓ Crear una Plantilla
- ✓ Modificar una Plantilla

CREAR PLANTILLAS CON CONTROLES DE FORMULARIO

- ✓ Agregar la ficha Desarrollador
- ✓ Insertar un Control de Cuadro Combinado
- ✓ Insertar un Control de Casilla de Verificación
- ✓ Insertar un Control de Cuadro de Lista
- ✓ Insertar un Control de Botón de Opción
- ✓ Insertar un Control de Cuadro de Grupo

#### **UNIDAD: IMPORTAR Y EXPORTAR INFORMACIÓN**

OBTENER DATOS EXTERNOS

✓ Obtener datos externos de Texto NUEVA CONSULTA

- ✓ Obtener Datos desde Access
- ✓ Obtener datos externos de Texto

EXPORTAR LIBROS DE TRABAJO

#### **UNIDAD: UTILIZAR EXCEL EN UN GRUPO DE TRABAJO**

COMPARTIR LIBROS DE TRABAJO

- ✓ Distribuir Libros Compartidos
- ✓ Combinar Múltiples Copias de un Libro de Trabajo
- ✓ Desactivar el Uso Compartido de Libros